# Predikce nápověd na trase šifrovací hry

Dokumentace projektu

Bára Eliášová

500354

Fakulta informatiky Masarykova univerzita

7. července 2022

# Úvod

Cílem projektu je predikovat, zda si tým vezme nápovědu během hraní šifrovací hry. K této predikci jsou využita data z průchodů týmů hrou a obrazová zadání šifer.

Základní model tvoří neuronová síť, která kombinuje informace o týmu, šifře a celé hře. Tu doplňuje druhá síť, která klasifikuje obtížnost obrazového zadání šifry.

### Data

Největší část dat pochází z her pro veřejnost společnosti Cryptomania. Tyto hry jsou řízeny online herním systémem, který tým celou hrou provází a zároveň zaznamenává jeho průchod. Z tohoto záznamu dostal model informace o týmu a o hře.

Obrazová zadání lze rozdělit na dva základní zdroje: šifry od Cryptomania a volně dostupná zadání z veřejných šifrovacích her (přesné počty a rozdělení je rozepsáno v tabulce [1\)](#page-6-0). Data od Cryptomania jsou chráněna autorským zákonem

a vzhledem k tomu, že jsou hlavním artiklem firmy, je nelze najít volně dostupná a nesmí se šířit. Nelze je tedy předat spolu s projektem. Tato data se skládají ze zadání her pro veřejnost a z šifer, které Cryptomania používá na firemní kurzy.

Hry pro veřejnost jsou vždy motivovány příběhem. Šifry ho dokreslují, proto neobsahují jen samotné zadání, ale často i prvky doplňující atmosféru hry (např. šifra leží na stole, viz obr. [5\)](#page-10-0).

Oproti tomu šifry na firemní kurzy mají velmi jednoduchý styl a kromě samotné šifry obsahují pouze logo firmy, název šifry a copyright v patičce (viz obr. [6\)](#page-11-0). To bylo odstraněno v preprocesingu dat, zbylo tedy čistě zadání úkolu.

Volně dostupná data byla převzata z archivu šifrovací hry DNEM<sup>-[1](#page-1-0)</sup>. Tato hra je neobvyklá tím, že v rámci jednoho ročníku vytvoří tři varianty každé šifry – pro děti, dospělé a experty. Tyto kategorie mají odlišnou složitost, nicméně základ šifry je ve většině případů stejný. Tím lze získat porovnání jak vypadá lehká (dětská) a těžká (pro experty) varianta téže šifry. Všechny šifry obsahují logo a název kategorie obtížnosti, obojí bylo odstaněno při přípravě dat.

Po odstranění loga, názvu, copyrightu a kategorie byly obrázky zmenšeny na čtverec o rozměru 512 na 512 pixelů. Následně byla zadání rozdělena na lehké a těžké šifry. U Cryptomania her pro veřejnost byla využita data z průchodů – pokud nadpoloviční většině týmů trvá vyřešení přes 18 minut, je šifra klasifikována jako těžká (viz tabulka [2\)](#page-6-1). Zbytek šifer byl anotován ručně. Za lehkou josu považovány např šifry na obrázcích [5](#page-10-0) a [6,](#page-11-0) oproti tomu těžká šifra je například na obázku [7.](#page-12-0)

### Model pro klasifikaci obtížnosti šifer

Model je tvořen konvoluční neuronovou sítí, která byla předem natrénována na obrazových zadáních šifer. Váhy nejlepšího modelu mohou být načteny pomocí metody load\_weights() z adresáře ./checkpoints/image\_weights a použity pro klasifikaci nových dat. Model s těmito vahami dosáhl na validační sadě accuracy 0.62, je tedy o něco lepší, než náhodný. S ohledem na malé množství dat je však pochopitelný. Obrázky [1](#page-2-0) a [2](#page-2-1) ukazují confusion matrices pro trénovací a validační sadu.

<span id="page-1-0"></span><sup>1</sup><https://www.chameleonbrno.org/dnem/>

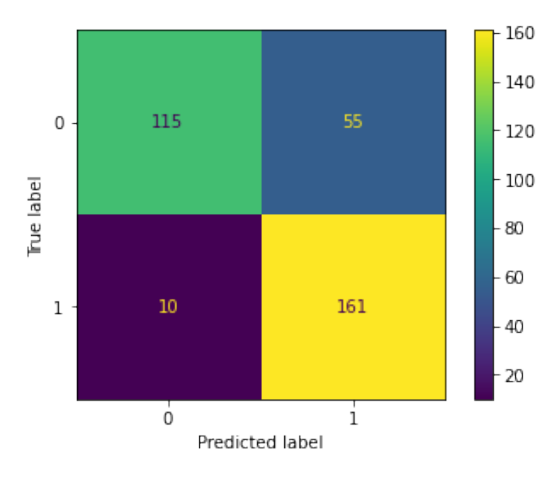

<span id="page-2-0"></span>Obrázek 1: Confusion matrix pro trénovací sadu

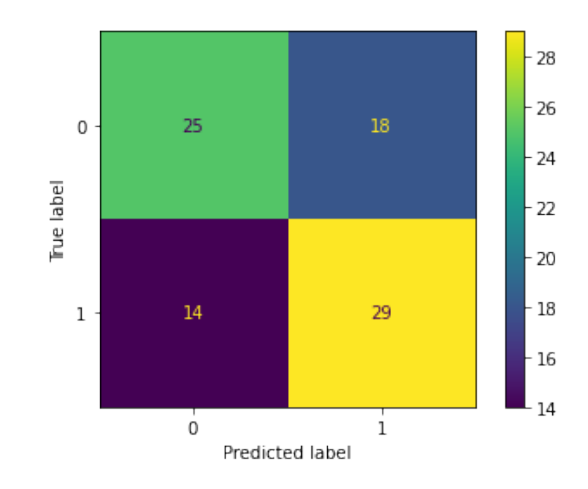

<span id="page-2-1"></span>Obrázek 2: Confusion matrix pro validační sadu

#### Definice třídy modelu

```
1 class ImageModel :
2 def __init__(self, class_names, img_size):
3 self . img _ height = img _ size
4 self . img _ width = img _ size
5 self . classes = class _ names
6 self . num _ classes = len ( class _ names )
7
8 self . model = Sequential ([
9 layers . Rescaling (1./255, input\_shape = (self.img\_height, self.img\_width, 3),
10 layers . Conv2D (16, 3, padding = 'same', activation = 'relu'),
11 layers . MaxPooling2D(),
12 layers . Conv2D (32, 3, padding = ' same ', activation = ' relu '),
13 layers . MaxPooling2D () ,
14 layers . Conv2D (64, 3, padding = ' same ', activation = ' relu '),
15 layers . MaxPooling2D () ,
16 layers . Flatten (),
17 layers. Dense (128, activation='relu'),
18 layers . Dense ( self . num _ classes , activation = " softmax ")
19 ])
20
21 self.model.compile(optimizer='adam',
22 loss = tf . keras . losses . SparseCategoricalCrossentropy () ,
23 metrics = ["accuracy"])
```
## Model predikující nápovědu

Tento model je opět tvořen neuronovou sítí. Na vstupu má pro tým t na šifře c tato data:

- Nápovědy, které si tým doteď vzal ze všech možných. Tedy  $\frac{vza}{2c}$ , protože každá šifra nabízí až dvě nápovědy.
- Čas, který tým v průměru potřeboval k vyřešení každé z předchozích šifer.
- Obtížnost šifry, tedy lehká, nebo těžká.
- Pořadí šifry ve hře a hra: je možné, že si týmy u některých šifer berou nápověu častěji.
- Výstup předposlední vrstvy modelu pro klasifikaci obtížnosti šifry pro zadání  $\leq$ ifry  $c$ .

Výstupem modelu je binární hodnota zda si tým nápovědu vezme (1), nebo ne (0).

Vzhledem k tomu, že jeden řádek dat je tvořen kombinací týmu a konkrétní šifry, je velmi obtížné dataset vyvážit (momentálně si nápovědu vezme přibližně 69% týmů). Z toho důvodu je do modelu přidán output\_bias, který se snaží nevyváženost kompenzovat.

Váhy nejlepšího modelu jsou uloženy a mohou být načteny pomocí příkazu hint\_model.load\_weights("hint\_prediction\_weights/cp.ckpt").

#### Definice modelu

```
24 class HintModel :
25 def __init__(self, output_bias=None):
26 if output _ bias is not None :
27 output _ bias = tf . keras . initializers . Constant ( output _ bias )
28
29 team_input=tf.keras.layers.Input (shape=(2,), name='team_stats')
30
31 label _ input = tf . keras . Input ( shape =(2 ,) , name = ' easy _ hard ')
32
33 task _ no _ input = tf . keras . Input ( shape =(12 ,) , name = ' task _ number ')
34
35 trail _ input = tf . keras . Input ( shape =(50 ,) , name = ' trail _ id ')
36
37 layer _ input = tf . keras . Input ( shape =(128 ,) , name = ' img _ layer ')
38
39 y= layers . Concatenate () ([ team _ input , label _ input , task _ no _ input ,
               trail_input, layer_input])
40 y= layers . Dense (128, activation = 'relu') (y)
41 y= layers . Dense (32 , activation = ' relu ')( y)
42 y= layers . Dense (64, activation = 'relu')(y)
43 y= layers . Dense (128, activation = ' relu') (y)
44 y= layers . Dense (16, activation = 'relu')(y)
45
46 y= layers . Dense (32 , activation = ' relu ')( y)
```
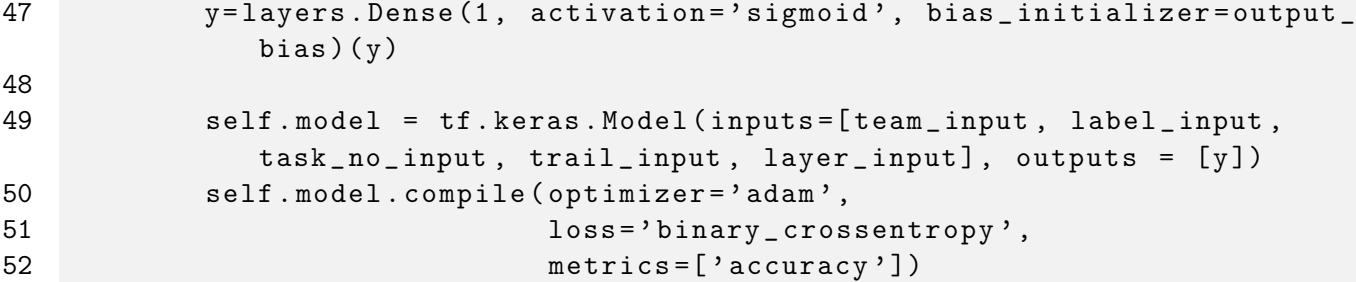

Metoda train\_model(self, x\_train, y\_train, x\_val, y\_val, checkpoint\_path), během trénování ukládá checkpoint do zadaného checkpoint\_path. Tento checkpoint lze pak načíst pomocí load\_weights(). Takto načteme váhy nejlepšího modelu a můžeme je použít.

### Použití modelu

Pro využití předtrénovaného modelu je třeba vycházet z main.ipynb. Tam si nejdřív načteme předzpracovaná data (load\_datasets), rozdělíme je na trénovací a testovací množinu a nakonec na testovací sadě vyhodnotíme model, viz kód níže.

#### Potřebné importy

```
53 import json
54 import numpy as np
55 import os
56 from PIL import Image
57
58 from sklearn . model _ selection import train _ test _ split
59
60 import tensorflow as tf
61 from tensorflow . keras import layers
62 from tensorflow . keras . models import Sequential
63 from keras . models import Model
```
#### Kód využití modelu

```
64 # main . ipynb
65
66 # nacteni ulozenych dat
67 n_ st , n _ trl , n_ lbl , n _ task , n_ lay _o , n _h = load _ datasets ()
68
69 # rozdeleni na trenovaci a testovaci
70 tr_st, val_st, \ \n\71 tr\_tr1, val_trl, \
72 tr_lb1, val lb1, \
73 tr\_task, val\_task, \ \ \ \ \74 tr\_{lay}, val_lay, \
```

```
75 tr _h, val _h = train test split (n\_st, n\_trl, n\_lbl, n\_task, n\_lay_0, n_h,train _ size =0.9 , random _ state =42)
 76
 77 # prevedeni dat na tensory
 78 tr _ st = tf . convert _ to _ tensor ( tr _ st )
 79 val _ st = tf . convert _ to _ tensor ( val _ st )
 80
 81 \text{ tr}_\text{tr}1 = \text{tf}. one _hot (\text{tr}_\text{tr}1, \text{tr}_\text{tr}1, \text{max}(1) + 1)82 val_tr1=tf.one\_hot(val_tr1,val_tr1.max() + 1)83
 84 \text{ tr}_\text{-}1b1 = tf.\text{one}\text{ hot}(tr_\text{-}1b1,2)85 val _ lbl = tf . one _ hot ( val _ lbl ,2)
 86
 87 tr_task=tf.one_hot(tr_task,tr_task.max())
 88 val_task=tf.one_hot(val_task,val_task.max())
 89
 90 tr _ lay = tf . convert _ to _ tensor ( tr _ lay )
 91 val _ lay = tf . convert _ to _ tensor ( val _ lay )
 92
 93 # kompletace trenovaci a testovaci mnoziny
 94 x_train=[tr_st, tr_lbl, tr_task, tr_trl, tr_lay]
 95 y_ train = tr _h
 96 x_val=[val_st, val_lbl, val_task, val_trl, val_lay]
 97 y_ val = val _h
 98
 99 # evaluace modelu
100 my _ model = HintModel ( None )
101 my _ model . set _ checkpoint _ path ( " hint _ prediction _ weights / cp . ckpt " )
102 my _ model . load _ weights ()
103 my _ model . model . evaluate ( x_ val , y _ val , verbose =2)
```
#### Výsledky a vyhodnocení

Vzhledem k povaze úlohy byla jako rozhodující veličina zvolena accuracy. Protože je dataset nevyvážený, nelze vycházet jen z její hodnoty, ale je třeba ji porovnat s daty, až pak je možné říct, zda se model něco naučil a nevrací např. samé nuly. Z analýzy vyplynulo, že v trénovací sadě je pozitivních příkladů 68.7% a v testovací 69.2%, tyto hodnoty tedy chceme s accuracy překonat. Nejlepší model dosáhl hodnot 70.4% na trénovací sadě a 71.2% na testovací. Lze tedy říci, že je model o něco lepší, než náhodný. Obrázky [3](#page-6-2) a [4](#page-6-3) ukazují confusion matrices pro trénovací a validační sadu. Model očividně predikuje výrazně více 1, což je pravděpodobně dáno nevyvážeností datasetu.

Jako další informace, které je možné modelu poskytnout se nabízí extrakce textu ze zadání šifry, tento postup se však ukázal nemožným, protože většina šifer text neobsahuje a analýza tohoto textu nepřinesla nic užitečného. Dále je možné přidat legendu, která je k šifře doplněna v online herním systému.

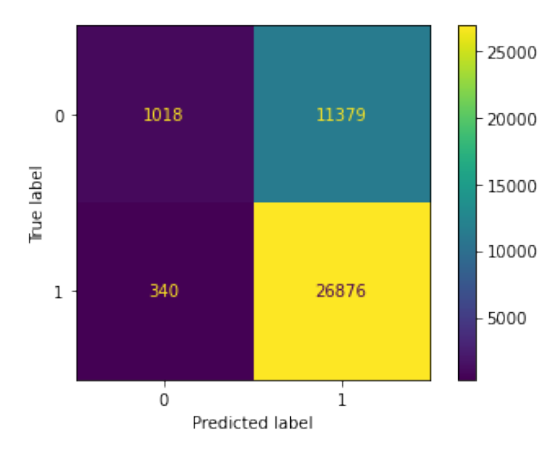

<span id="page-6-2"></span>Obrázek 3: Confusion matrix pro trénovací sadu

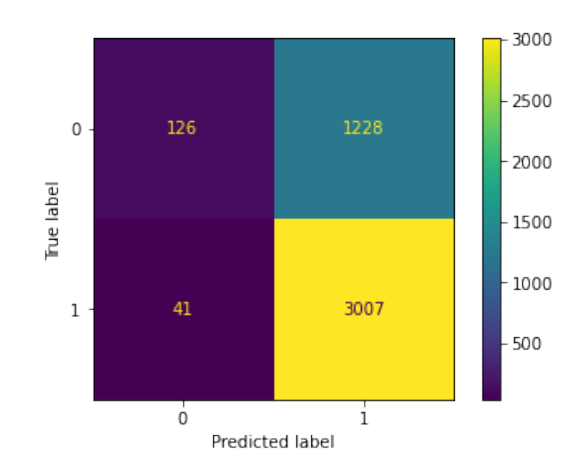

<span id="page-6-3"></span>Obrázek 4: Confusion matrix pro validační sadu

# Ukázka dat a statistiky

Vzhledem k nemožnosti přiložit celý dataset, přikládám ukázku dat pro lepší představu. Z tabulky [2](#page-6-1) je zřejmé, že nebyly použity všechny šifry, je to dáno tím, že ne všechny mají obrazové zadání, které by mohlo být v analýze použito.

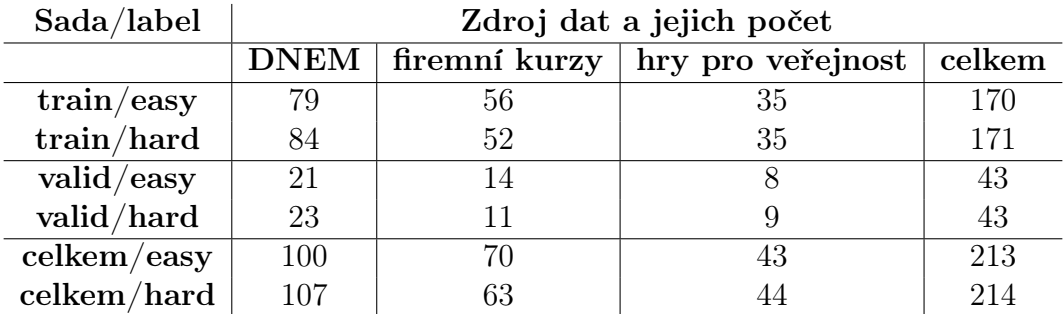

Tabulka 1: Zdroje obrazových dat pro predikci obížnosti.

<span id="page-6-0"></span>Tabulka 2: Přehled dat z her pro veřejnost.

<span id="page-6-1"></span>

| Začátek tabulky       |                       |       |       |  |  |  |  |  |  |  |  |  |  |
|-----------------------|-----------------------|-------|-------|--|--|--|--|--|--|--|--|--|--|
| Pořadí šifry ve hře   | průměrný čas (minuty) | label | sada  |  |  |  |  |  |  |  |  |  |  |
| hra Avraham Harshalom |                       |       |       |  |  |  |  |  |  |  |  |  |  |
|                       | 10.0                  | easy  | train |  |  |  |  |  |  |  |  |  |  |
| $\overline{2}$        | 9.2                   | easy  | train |  |  |  |  |  |  |  |  |  |  |
| 3                     | 14.0                  | easy  | train |  |  |  |  |  |  |  |  |  |  |
| 5                     | 10.9                  | easy  | val   |  |  |  |  |  |  |  |  |  |  |
| hra Dopis bez adresy  |                       |       |       |  |  |  |  |  |  |  |  |  |  |
|                       | 8.7                   | easy  | train |  |  |  |  |  |  |  |  |  |  |
| 2                     | 12.9                  | easy  | train |  |  |  |  |  |  |  |  |  |  |
|                       | 20.5                  | hard  | train |  |  |  |  |  |  |  |  |  |  |

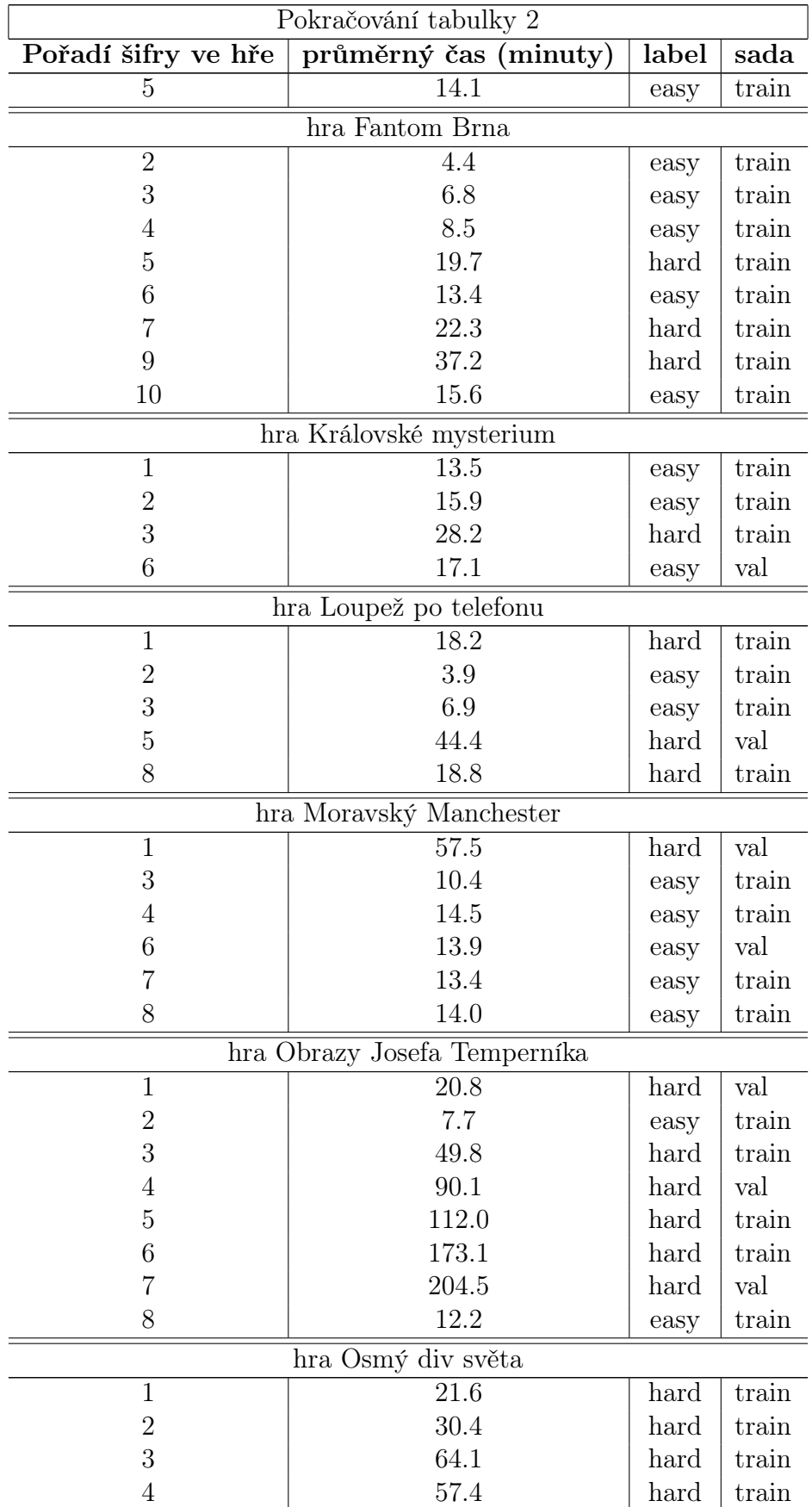

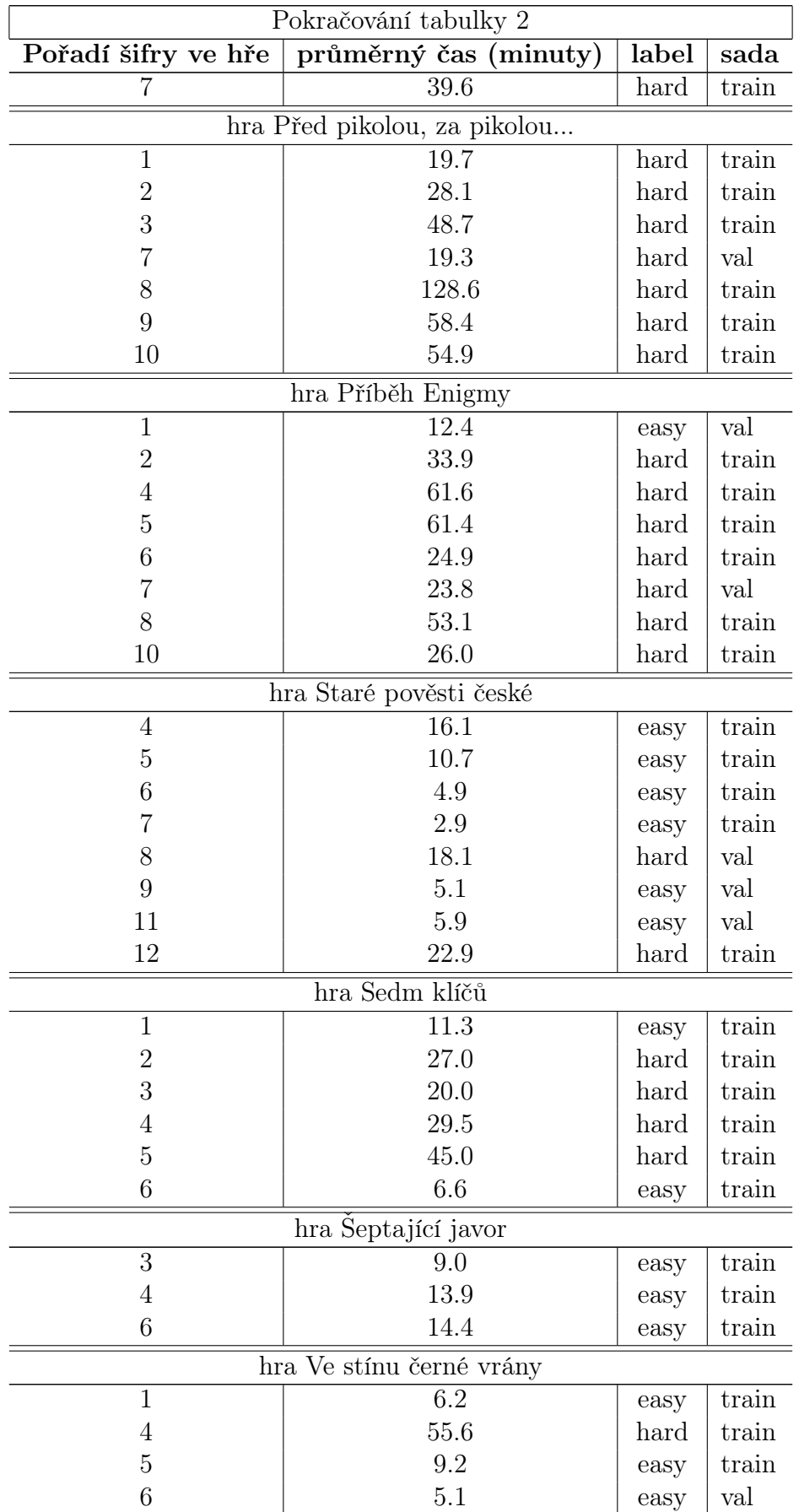

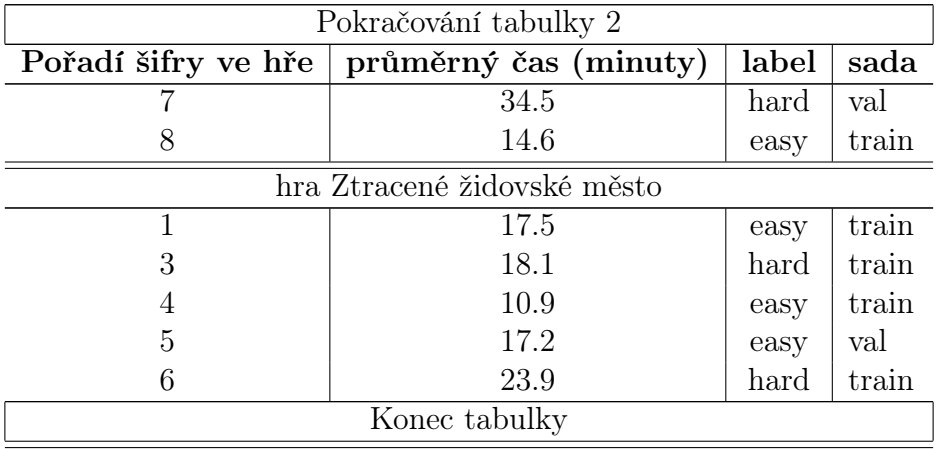

<span id="page-10-0"></span>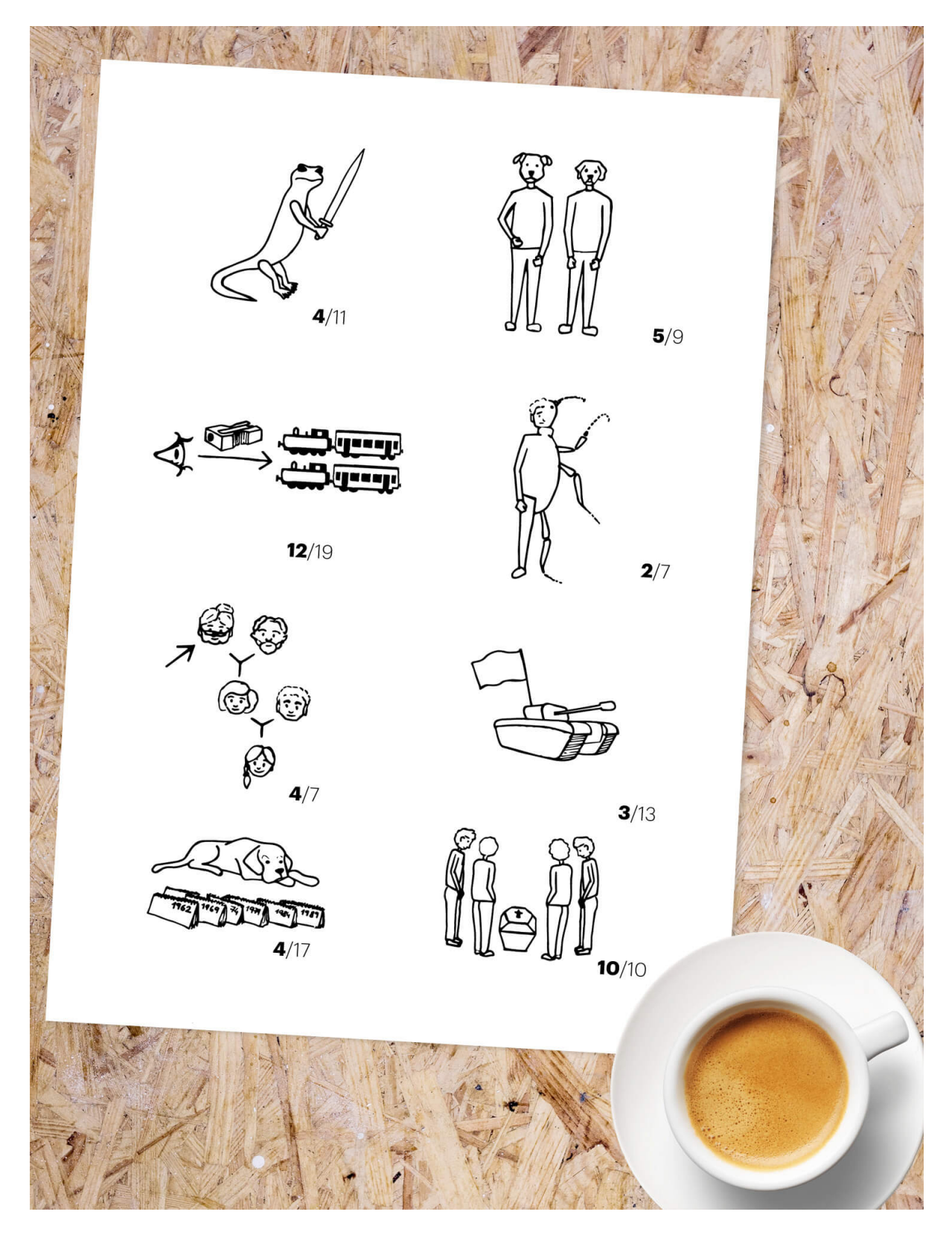

Obrázek 5: Ukázka šifry ze hry pro veřejnost

<span id="page-11-0"></span>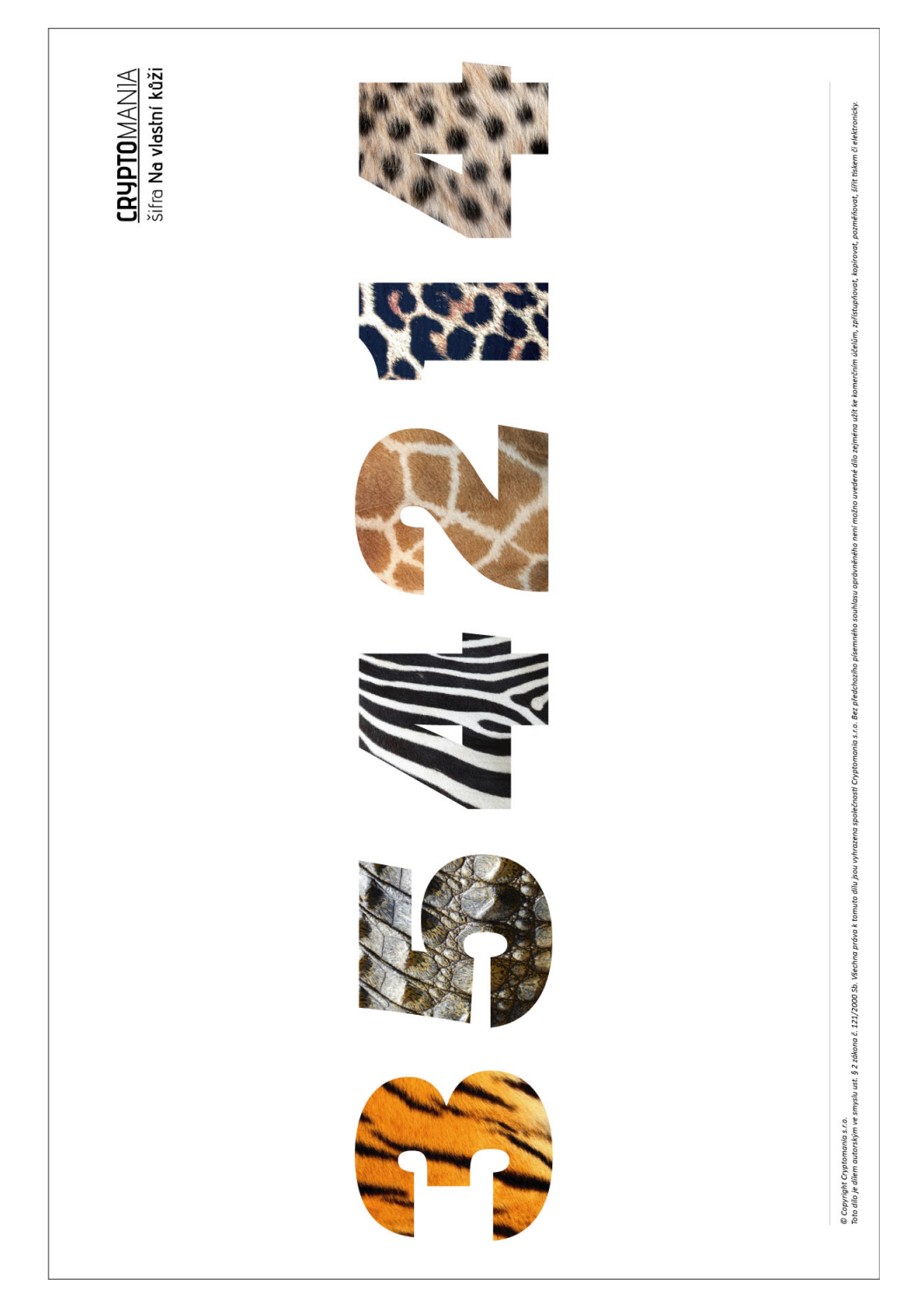

Obrázek 6: Ukázka šifry z firemního kurzu

|   |   |   | Κ |   |   | Ν | O            | G | Y            | т | V  | S |   | P |   |   |   | х   | z           | A |   |   |   |   | N  |   |
|---|---|---|---|---|---|---|--------------|---|--------------|---|----|---|---|---|---|---|---|-----|-------------|---|---|---|---|---|----|---|
|   |   |   | ı | Е | н | L | н            | κ | Α            | z | U  | U | Τ | O |   |   |   | в   | Y           | ٧ |   |   |   | P | M  |   |
|   |   |   | J | F | G | M | $\mathbf{L}$ | J | W S          |   | X  | Q | M | R |   |   |   | D   | C           | W |   |   |   | R | Q  | Κ |
|   |   |   |   |   |   |   |              |   |              |   |    | G | B | D | B | W | Y | U   | W           | X |   |   |   |   |    |   |
|   |   |   |   |   |   |   |              |   |              |   |    | T | н | С | D | C | X | Y   | V           | S |   |   |   |   |    |   |
|   |   |   |   |   |   |   |              |   |              |   |    | Е | A | F | Ζ | V | A | A   | Z           | т |   |   |   |   |    |   |
|   |   |   |   |   |   | F | G            | Y |              |   |    | M | н | J |   |   |   |     |             |   |   |   |   | O | Q  | R |
|   |   |   |   |   |   | D | Ζ            | С |              |   |    | O | N |   |   |   |   |     |             |   |   |   |   | S | P  | М |
|   |   |   |   |   |   | E | $\mathsf{A}$ | B |              |   |    | Κ | G | L |   |   |   |     |             |   |   |   |   | U | T. | N |
| т | W | x | Е | Н | ı |   |              |   |              |   |    |   |   |   | н | M | G | O   | L           | M | Α | х | Y |   |    |   |
| Q | ۷ | R | B | G | C |   |              |   |              |   |    |   |   |   | L | J | O | N   | J           | Q | Ζ | ٧ | С |   |    |   |
| S | P | U | D | A | F |   |              |   |              |   |    |   |   |   | N | I | Κ | Κ   | R           | P | W | D | B |   |    |   |
|   |   |   | W | Z | A | Ζ | С            | D | Κ            | P | J  | Z | E | Y | E | J | D |     |             |   |   |   |   |   |    |   |
|   |   |   | Т | Υ | U | W | B            | X | O            | М | R  | D | B | G | Т | G | L |     |             |   |   |   |   |   |    |   |
|   |   |   | V | S | X | Y | V            | Α | Q            | L | N  | F | Α | С | Κ | F | н |     |             |   |   |   |   |   |    |   |
| С | F | G | Κ | N | O | N | Q            | R |              |   |    | W | B | V |   |   |   |     |             |   | т | F | G | X | U  | v |
| z | E | Α | н | M | I | Κ | P            | L |              |   |    | Α | Y | D |   |   |   |     |             |   | н | D | Κ | W | S  | Ζ |
| В | Y | D | J | G | L | M | J            | O |              |   |    | С | Χ | Ζ |   |   |   |     |             |   | Ε | L | J | Τ | A  | Y |
| L | L | Е | R | O | Κ | U | R            | N | G            | K | N  | P | Τ | W |   |   |   | в   | Ε           | A | V | Y | U | Y | в  | x |
| F | н | Κ | L | N | Q | O | Q            | Т | J            | L | М  | S | U | V |   |   |   | Y   | Z           | G | S | т | A | V | W  | D |
| D | G | J | J | М | P | M | P            | S | $\mathbf{L}$ | O | H. | R | X | Q |   |   |   | F   | D           | C | Z | x | W | C | A  | Z |
| D | A | W |   |   |   |   |              |   |              |   |    |   |   |   |   |   |   | J   | M           | 1 | P | S | O | G | J  | F |
| x | z | С |   |   |   |   |              |   |              |   |    |   |   |   |   |   |   | G   | н           | O | M | N | U | D | Е  | L |
| v | Υ | Β |   |   |   |   |              |   |              |   |    |   |   |   |   |   |   | N   | L           | Κ | т | R | Q | Κ |    | н |
| O | L | Н | G | D | Ζ |   |              |   | V            | Ζ | C  | D | н | Κ | M | Q | т | D   | G           | C | М | P | L | S |    | R |
| I | Κ | N | A | C | F |   |              |   | Y            | Α | B  | G |   | J | P | R | S | Α   | B           | I | J | Κ | R | P |    | х |
| G | J | M | Y | B | E |   |              |   | X            | D | W  | F | L | E | O | U |   | N H | $\mathsf F$ | E | Q | O | N | W |    | Т |

<span id="page-12-0"></span>Obrázek 7: Ukázka těžké šifry z šifrovací hry DNEM